# CIE FAT® **AccuGrade**<sup>®</sup> Office Software

Ya

| AccuGrade® Office Software Compatibility |               |
|------------------------------------------|---------------|
| for Track-Type Tractors                  | AccuGrade GPS |
| for Motor Graders                        | AccuGrade ATS |
|                                          | AccuGrade GPS |

### Features and Benefits – AccuGrade Office Software

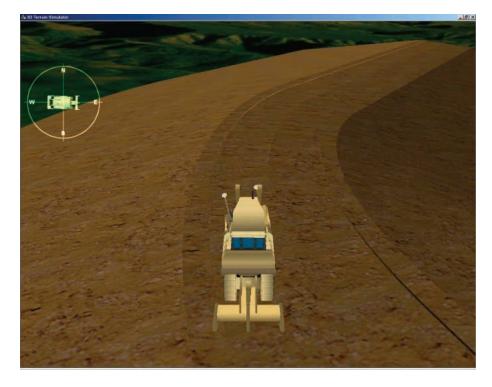

AccuGrade® Office Software. The system joins Caterpillar's previously released on-board machine solutions to make a total solutions package for end users. Caterpillar® on-board machine solutions include 3D technologies, such as AccuGrade GPS and AccuGrade ATS, as well as the 2D technologies, such as AccuGrade Laser, AccuGrade Cross Slope and AccuGrade Sonic.

**Data Import.** Importing data into AccuGrade Office software is the first step in preparing data for use with the on-board machine control and guidance systems. Imported files provide data for the designs, site maps, avoidance zones, display configurations, background data and coordinate systems exported to a grade control system.

A number of surface, road, linework and field data/file formats can be imported into AccuGrade Office software.

To ensure the integrity of imported data, a copy of the file to being imported is copied to the site folder before it is converted and an import report is created to indicate that the file was successfully imported.

**Create Designs.** Although the majority of design data is imported into AccuGrade Office software, the software also provides the capability to create new designs including:

• Level surface designs – Flat designs that represent a constant elevation.

- Sloping surface designs Simple slope designs that use data to define a sloping surface, with the option to define a left and right cross slope thus creating two sloping surfaces.
- Road design using integrated RoadLink utility – A road file describes a road surface using horizontal and vertical alignments. A series of templates or standard crosssections are applied to these alignments to define the road surface itself. Road design information includes station information, which is the distance in meters or feet from a nominal start point at the beginning or along a given road alignment.

**Organize Data.** Once data has been imported into AccuGrade Office software, it is organized into the following categories:

- Design surfaces
- Background site maps
- Avoidance zones
- Display and machine configuration files
- Coordinate system
- Data Cards

**Data Validation.** Validating the data is critical for machine control and guidance systems. AccuGrade Office software includes several tools to validate the data:

- · Import checks and reports
- Properties display
- Memory checking of data relative to on-board allowance

- Machine simulator and display emulator allow thorough review of design data in office
- Multiple views of data, including a plan view, cross section view and profile view

**Data Export.** Once data has been imported, organized, and validated in AccuGrade Office software, the final step is to export the data for use with on-board machine control and guidance systems.

Data cards can be exported to the following machine control and guidance systems:

- AccuGrade CD700 v10.0
- AccuGrade CD550A v5.5, v6, v6.1
- Trimble GCS900 v5.5, v6, v10
- Trimble SiteVision v3 through v5.5
- CAESbasic v3 through v5
- Trimble SCS900 systems
- Trimble BladePro 3D

Exporting can be done directly to hard drive or to a compact flash card, E-mailed to selected e-mail addresses, or wirelessly to a machine.

**Additional Utilities.** Several utilities are also included with AccuGrade Office software. These utilities include:

- Planning Software used to predict GPS satellite availability
- DC (Roads) file editor
- Configuration Toolbox Used to create coordinate system (\*.cfg) files for use with Trimble GPS receivers
- MS Controller Used to communicate with Trimble MS series GPS receivers

**Documentation**. AccuGrade Office software includes the following documentation:

- Integrated context sensitive Help file Clicking F1 while running AccuGrade Office software will launch the Help File to the section relevant to the user's current selected feature.
- Getting Started Guide Comprehensive manual included with AccuGrade Office software in Adobe .pdf format. The manual also includes a Tutorial for users new to AccuGrade Office software.
- Release Notes Document that typically summarizes the changes in AccuGrade Office software between the current and previous release.
- AccuGrade Office software includes a tutorial for new users to learn the basics of the office software.

# Features and Benefits – AccuGrade Office Wireless Option

**Feature Summary.** AccuGrade Office Wireless Option permits AccuGrade Office software to communicate wirelessly with machines equipped with Caterpillar's AccuGrade GPS.

AccuGrade Office software supports the following wireless communication features for AccuGrade GPS equipped machines (v6 and above) and GCS900 equipped machines (v6 and above):

- Export designs from AccuGrade Office software to machines with wireless communication enabled
- Display machine location in the AccuGrade Office plan view window
- Delete, rename and retrieve files onboard machines
- Send text message to the machine display
- Retrieve screen snapshot from machine display
- Retrieve diagnostic report from machine display

AccuGrade (v5.5), CAESbasic (v5 and prior) and SiteVision (v5.5 and prior) equipped machines can export designs to machines with wireless communication enabled.

**Wireless Functionality.** Wireless capability between machines and AccuGrade Office software is enabled through an optional addon component to AccuGrade Office software. The component is distributed on a separate

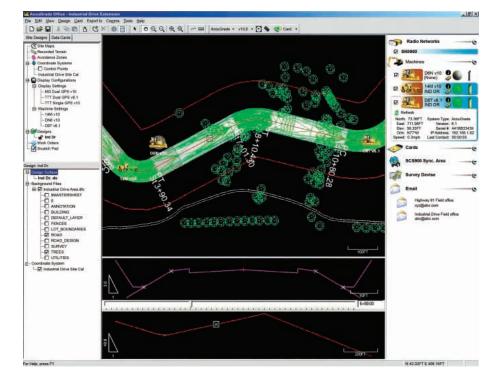

CD, installed as an add-on to the base AccuGrade Office software and requires its own licensing and registration.

**Machine Systems Support.** AccuGrade Office software supports wireless communication with the following machine systems:

- AccuGrade CD700 (v10.0)
- AccuGrade CD550 (v5.5 v6.10)
- GCS900 (v5.5 v10.0)
- CAESbasic (v5 and prior)
- SiteVision (v5.5 and prior)

# **Specifications**

**AccuGrade Office Software.** AccuGrade Office software is a Windows Operating system compatible software application. The minimum requirements for running AccuGrade Office software are:

- Pentium III 800 MHz or faster computer
- 256 MB RAM
- Graphics card with 16 MB or more of video memory and Direct 3D acceleration support
- Internal or External CD Drive
- Approximately 1 GB spare disk space
- Microsoft Windows 2000 (Service Pack 4 or later) or Windows XP (Service Pack 2 or later) operating system
- Internet Explorer 5.5 or later
- Internal or External Compact Flash Card port to prepare data cards
- Ethernet port is required for wireless sites

A serial port may be required to program radios to support the Wireless Easy IP site infrastructure.

#### AccuGrade Office Wireless Option.

AccuGrade Office Wireless Option requires a Wireless Easy IP Site Infrastructure. For more details contact your Cat<sup>®</sup> dealer.

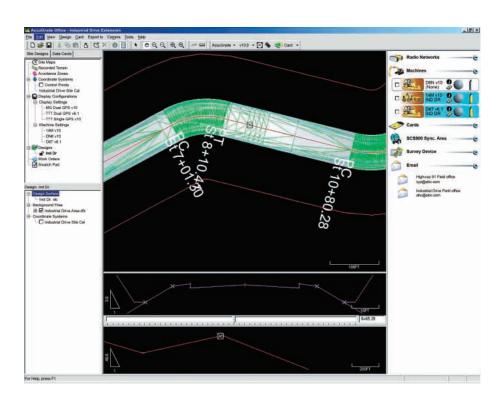

# AccuGrade® Office Software

For more complete information on Cat products, dealer services, and industry solutions, visit us on the web at www.cat.com

> © 2006 Caterpillar All Rights Reserved Printed in U.S.A.

Materials and specifications are subject to change without notice. Featured machines in photos may include additional equipment. See your Caterpillar dealer for available options.

CAT, CATERPILLAR, their respective logos, "Caterpillar Yellow," and the POWER EDGE™ trade dress, as well as corporate and product identity used herein, are trademarks of Caterpillar and may not be used without permission.

AEHQ5823 (10-06)

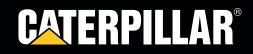